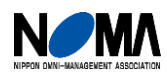

【LIVE 配信+見逃し配信】オンライン実務セミナーのご案内 ※会場参加はありません

1 **オンライン専用 22344**

# 経理担当者のための Excel 活用セミナ

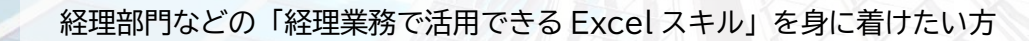

#### **開催趣旨**

**対 象**

- ① 「Excel スキルを向上させたいが何から始めて良いかわからない」方向けに、経理社員のキャリアアップ 支援を行っている講師が、「経理業務に必要なエッセンス」に絞って講義します。
- ② Excel の基本的な使い方から、業務改善・報告業務での Excel の活かし方まで詳解します。
- ③ 演習を通して、経理業務に役立つ Excel スキルを身に着けていただけます。

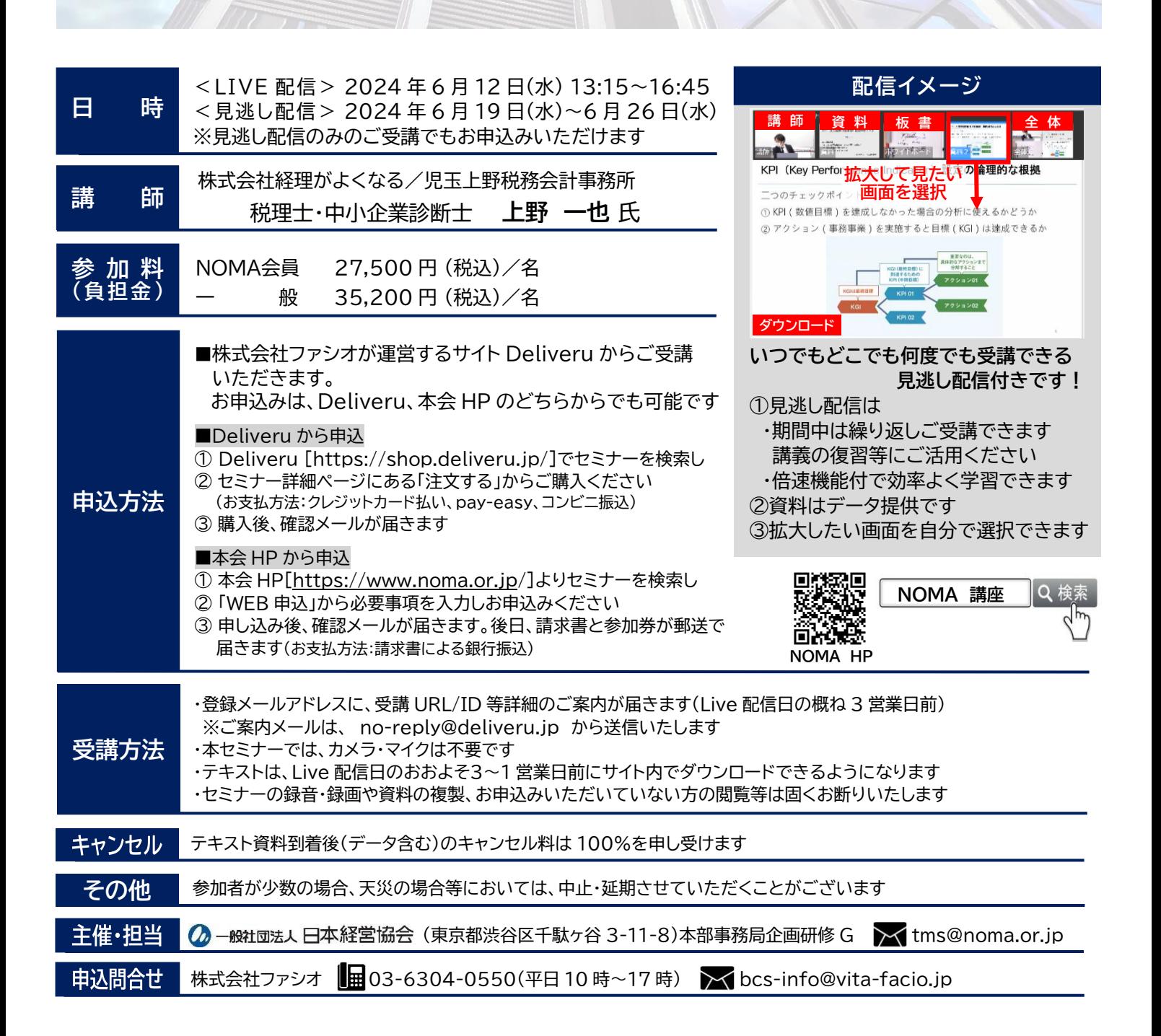

# **プ ロ グ ラ ム**

## **1.Excel だから出来ること**

- **2.会計業務を中心にみる Excel の基本**
	- (1)書式設定
	- (2)形式を選択して貼り付け
	- (3)オートフィル機能
	- (4)会計業務でよく使う関数

#### **3.会計業務で使えると便利な Excel 機能**

- (1)条件付き書式設定
- (2)フラッシュフィル
- (3)入力規制・シート保護
- (4)経費精算申請書をExcelで作ってみる

## **4.ピボットテーブルの活かし方**

- (1)ピボットテーブルの基本的な使い方
- (2)会計データでの活用
	- ・ 立替経費精算の現状調査
	- ・ 小口現金の現状調査
- **5.報告をレベルアップするテクニック**
- (1)表の罫線で気をつけること
- (2)グラフ機能の基本(棒グラフ、折れ線グラフ)
- (3)何をグラフ化するか、グラフで気をつけること
- (4)決算書(PL・BS)と CF 計算書の図解

### **6.まとめと参考**

今後の Excel 活用

【参考】会計業務でよく使うショートカットキー

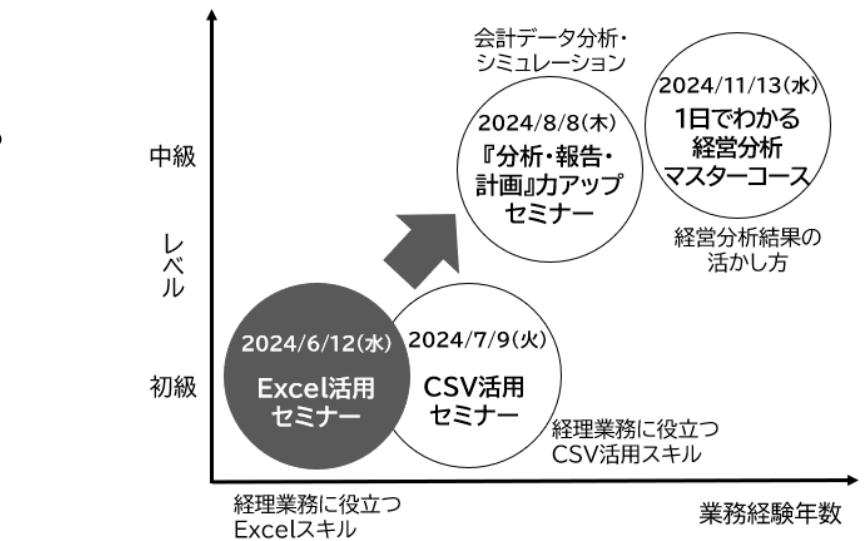

※最新の動向・情報を盛り込むため、内容を一部変更させていただく場合がございます。 ※当日は、Excel を使用できる PC 等をご準備ください。

# **講 師 紹 介**

**株式会社経理がよくなる/児玉上野税務会計事務所**

**税理士・中小企業診断士 上野**

う え の **一也 氏** かずゃ

#### **【講師略歴】**

1976 年生まれ。慶應義塾大学理工学部卒業後、ヤマハ株式会社へ入社。情報システム部門に8年間勤務し、 社内システムの設計・運用に携わる。

その後、会計事務所へ転職し現在に至る。税理士業務のほか、経理システムの改善、財務分析、経営計画の策定 支援などを中心としたコンサルティング活動を実施。経理社員のキャリアアップにも力を入れ、経理向けの研修を 多数実施する。経理関連の雑誌に記事を多数執筆**。**

#### **【主な著書】**

- ・「経理実務がスマートになるCSVの"超"活用術」(清文社)
- ・「30 代からの仕事に使える「お金」の考え方」(共著・ちくま新書)
- ・「3年で「経理のプロ」になる実践PDCA」(共著・日本実業出版社)
- ・「会計データの価値を最大限引き出す Excel 活用術」(清文社)
- ・「経理DXのトリセツ」(共著:日本能率協会マネジメントセンター)

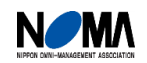